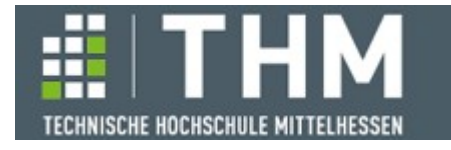

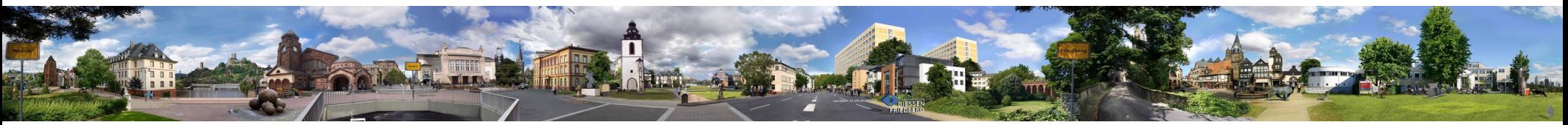

# **Software-Komponenten**

## **Th. Letschert**

## **THM** *University of Applied Sciences*

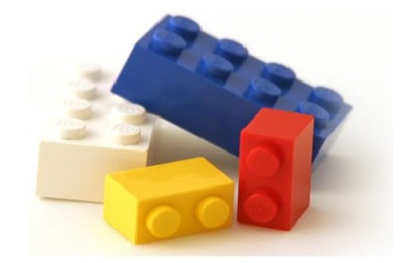

## **Funktoren**

- **map: Verpacktes verarbeiten**
- **Funktor-Gesetze: vernünftiges map**
- **Funktor-Beispiele**
- **Contra-Funktoren**

# **Map: Strukturinhalte transformieren**

### **Verpacktes verarbeiten: map**

**Idee von map: Wende eine Funktion auf den Inhalt eines Containers / einer Struktur an, erzeuge so gleichartigen Container mit transformiertem Inhalt.**

**Map als Interface:**

```
trait WithMap[A] {
  def map[B](f: A => B): WithMap[B]
}
case class Triple[A](a: A, b: A, c: A) extends WithMap[A] {
   override def map[B](f: A => B): Triple[B] =
     Triple(f(a), f(b), f(c))
}
val p1: Triple[String] = Triple("Hallo", "Welt", "!")
val p2: Triple[Int] = p1 map((x: String) => x.length)
```
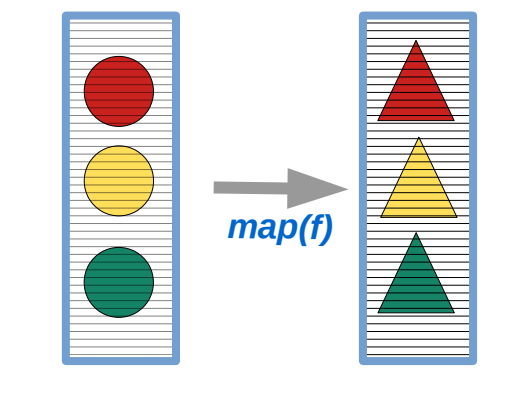

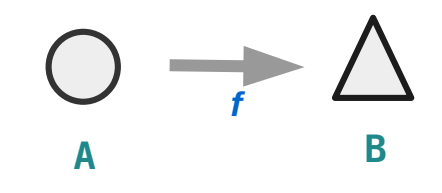

*WithMap: Etwas mit Inhalt vom Typ A das mit f: A => B in etwas gleichartiges mit Inhalt vom Typ B transformiert werden kann.* 

### **Verpacktes verarbeiten**

**map als OO-Abstraktion (generisch durch Subtyp-Polymorphismus): Klassen mit einer map-Methode die kovariant im Ergebnistyp ist.**

```
Muss in jeder Ableitung der selbe Typ sein!
                        ARTICLE AND DESCRIPTION OF PERSON NAMED IN THE OWNER, THE OWNER, THE OWNER, THE OWNER, THE OWNER, THE OWNER, T<br>- The owner, the main of the owner, the owner, the main of the owner, the main of the state of the state of the
trait WithMap[A] {
   def map[B](f: A => B): WithMap[B]
}
                                                                                        class Triple[A](a: A, b: A, c: A) extends WithMap[A] {
class Triple[A](a: A, b: A, c: A) extends WithMap[A] {
                                                                                           override def map[B](f: A => B): Pair[B] =
   override def map[B](f: A => B): Triple[B] =
                                                                                              Pair(f(a), f(b))
                                                                                        } Triple(f(a), f(b), f(c))
}
                                                                                         Notwendig: Kovariante Überschreibung des 
val p1: Triple[String] = Triple("Hallo", "Welt", "!")
                                                                                         Ergebnistyps WithMap !
val p2: Triple[Int] = p1 map((x: String) => x.length)
                                                                                         Das kann nur informal gefordert, und nicht vom 
                                                                                         Typsystem erzwungen werden.
```
### **Verpacktes verarbeiten**

```
map als funktionale Abstraktion (Typklasse)
```

```
case class Pair[A](x: A, y: A)
case class Triple[A](x: A, y: A, z: A)
trait WithMap[F[_]] {
   def map[A, B](fa: F[A], f: A => B): F[B]
}
given WithMap[Pair] with {
   def map[A, B](fa: Pair[A], f: A => B): Pair[B] = fa match {
    case Pair(x, y) \Rightarrow Pair(f(x), f(y)) }
}
given WithMap[Triple] with {
   def map[A, B](fa: Triple[A], f: A => B): Triple[B] = fa match {
    case Triple(x, y, z) \Rightarrow Triple(f(x), f(y), f(z)) }
}
                                                           given WithMap[Triple] with { // Typfehler!
                                                             def map[A, B](fa: \hat{T}xple[A], f: A => B): \hat{P}air[B] = fa match {
                                                               case Triple(x, y, z) \leq Pair(f(x), f(y)) // error overriding method map 
                                                                // Pair[B] has incompatible type
                                                              }
                                                           }
                                                                   Falsche Definitionen von map werden vom 
                                                                          Compiler zurück gewiesen.
```
# **Map: Strukturinhalte transformieren**

### **Verpacktes verarbeiten**

**map als funktionale Abstraktion (Typklasse) oder so, wenn Infix- / Methoden-Syntax gewünscht ist:**

```
case class Triple[A](x: A, y: A, z: A)
trait WithMap[F[_]] {
   extension[A, B] (fa: F[A]) def map(f: A => B): F[B]
}
given WithMap[Triple] with {
   extension[A, B] (fa: Triple[A]) def map(f: A => B): Triple[B] = fa match {
    case Triple(x, y, z) \Rightarrow Triple(f(x), f(y), f(z)) }
}
val triple1 = Triple("Hallo", "Welt", "!")
val triple2 = triple1 map ( (x: String) => x.length )
```
## **Vernünftiges map**

**Map-Intuition: Verpacktes mit Funktion in einer zu erwarteten Art verarbeiten**

**Wer f kennt, sollte eine zutreffende Vorstellung der Wirkung von map(f) haben:**

- **SW wird sich ansonsten nicht erwartungsgemäß verhalten.**
- **Vor allem wichtig wenn es sich um Erwartungen von Anwendungs-Programmierern an Bibliothekscode handelt – den er meist nicht liest und wenn doch, dann eventuell nicht versteht!**

```
val a = List(x, y, z).map(f) // List(f(x), f(y), f(z))
val b = Try(x).map(f) // Try(f(x))val c = Future(x).map(f) // Future(f(x))
```
*map(f) tut das was von ihm zu erwarten ist*

# **Map gehört zu Typkonstruktoren**

**Map als "Liften" einer Funktion** 

**f : A => B =>> map(f): F[A] => F[B]**

**Diese Fähigkeit zum Liften hängt an F, einem generischen Typ F / Typkonstruktor F**

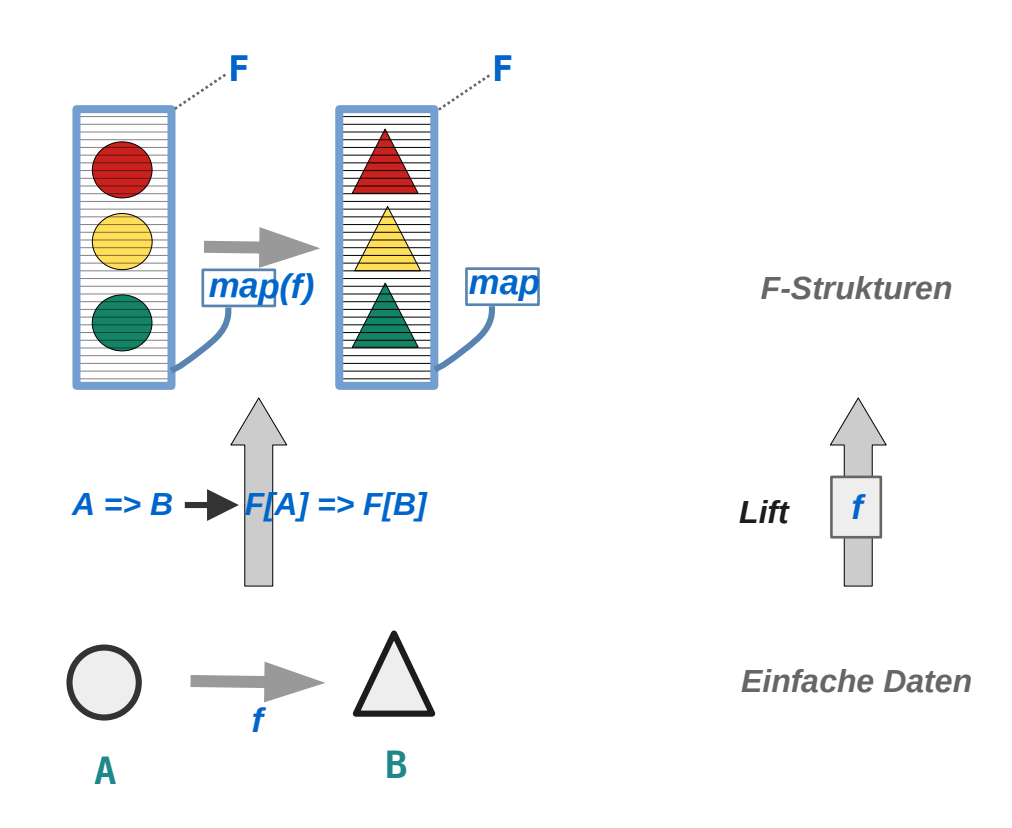

# **Map gehört zu Typkonstruktoren**

# **F und mapF sind Abbildungen**

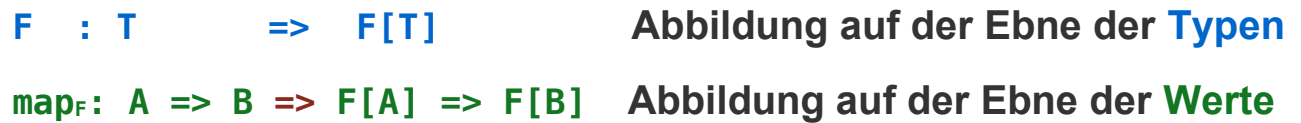

**val** *lst*  $1 = \text{lstMap}$ ( (x:Int) => 2\*x )(*lst\_0*) // *List(2, 4, 6)* 

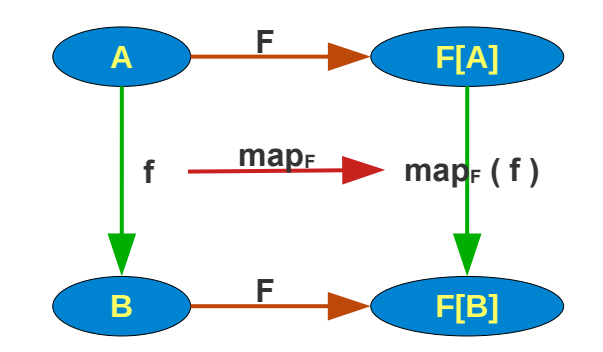

```
trait WithMap[F[_]] {
   extension[A, B] (fa: F[A]) def map(f: A => B): F[B]
}
def map F[F[ ]: WithMap]: WithMap[F] ?=> [A, B] => (A \Rightarrow B) => F[A] => F[B] = \Rightarrow[A, B] \Rightarrow (f: A \Rightarrow B) \Rightarrow (fa: F[A]) \Rightarrow fa \cdot map(f)given WithMap[List] with{
  extension[A, B] (fa: List[A]) def map(f: A => B): List[B] = fa.map(f)
}
val lst \theta = List(1,2,3)val lstMap = map_F[List]
                                                                                                            F[_]: WithMap
                                                                                                                [A, B](f: A \implies B)(fa : F[A]) \implies famap(f)
```
# **Map: Gesetzestreu und Vernünftig**

## **Vernünftiges map = Gesetzestreues map**

#### **Map-Intuition als Regeln / Gesetze**

– **Erhaltung der Identität:**

**Die identische Abbildung A => A wird in die identische Abbildung F[A] => F[A] überführt**  $map(id_A) = id_{F(A)}$ 

– **Distribution über die Funktionsverknüpfung** map "distribuiert" über die Funktionskomposition: **map( g** ∘ **f ) = map( g )** ∘ **map( f )**

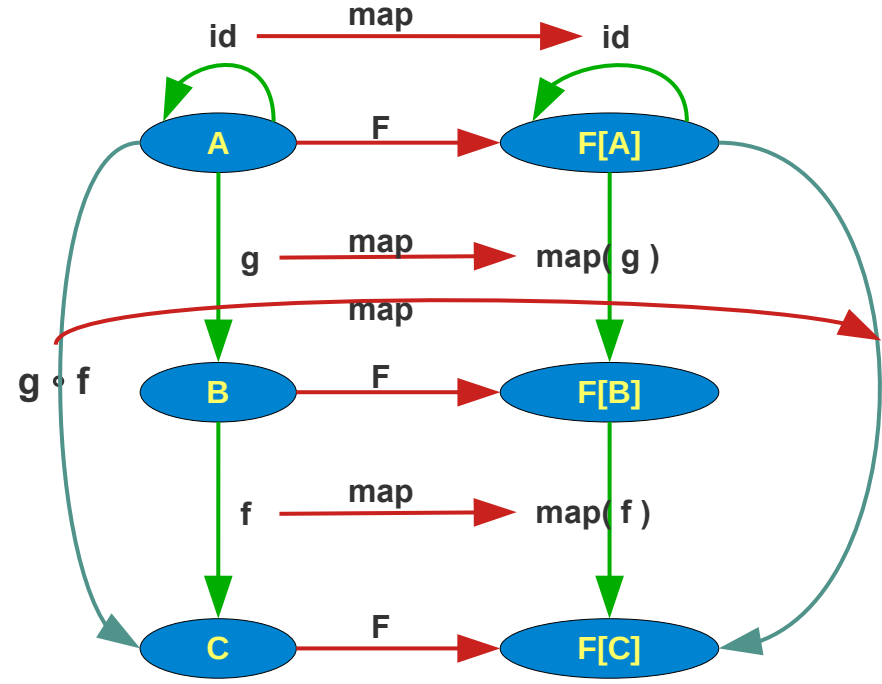

## **Funktor: Konstruktion von Strukturen mit (vernünftigem) map**

**Triple-Funktor erfüllt die Funktor-Gesetze**

**1. Identität: map mit der Identität ändert nichts.**

```
trait Functor[F[_]] {
   extension[A, B] (fa: F[A]) {
     def map(f: A => B): F[B]
   }
}
def checkId[A, F[]: Functor](fa: F[A]): Boolean = {
  def id: A \Rightarrow A = a \Rightarrow afamap(id) == fa}
```
*map mit der Identität ändert nichts*

```
case class Triple[A](a: A, b: A, c: A)
given TripleFunctor : Functor[Triple] with {
   extension[A, B] (fa: Triple[A]) def map(f: A => B): Triple[B] =
     Triple(f(fa.a), f(fa.b), f(fa.c))
}
val t: Triple[String] = Triple("Hallo", "Welt", "!")
val testId = checkId(t) // true
```
## **Funktor: Konstruktion von Strukturen mit (vernünftigem) map**

**Triple-Funktor erfüllt die Funktor-Gesetze**

**2. Komposition: map distribuiert über die Funktionsverknüpfung**

```
trait Functor[F[_]] {
   extension[A, B] (fa: F[A]) {
     def map(f: A => B): F[B]
  }
}
def checkDistr[A, B, C, F[_]: Functor](fa: F[A], f: A => B, g: B => C): Boolean =
 fa.map(f andThen g) ==
     fa.map(f).map(g) // = ({(fa:F[A]) => fa.map(f)} andThen {(fb:F[B]) => fb.map(g)})(fa)
case class Triple[A](a: A, b: A, c: A)
given TripleFunctor : Functor[Triple] with {
   extension[A, B] (fa: Triple[A]) def map(f: A => B): Triple[B] =
     Triple(f(fa.a), f(fa.b), f(fa.c))
}
val f: String => Int = { str => str. length }
val g: Int => String = { i => s'' [${i, toString}]" }
val testDistr = checkDistr(t, f, g) // true
                                                                                         map distribuiert über die 
                                                                                         Funktionsanwendung
```
**Ein erfolgreicher Test ist natürlich kein Beweis, aber map ist sicher vernünftig definiert.**

## **Funktor: Konstruktion von Strukturen mit (vernünftigem) map**

Ein "falscher" Triple-Funktor – ein vermeintlicher Funktor, der keiner ist

```
given Functor[Triple] with {
  extension[A, B] (fa: Triple[A]) def map(f: A => B): Triple[B] =
     Triple(f(fa.c), f(fa.b), f(fa.a))
}
```
## **Funktor: Konstruktion von Typen mit (vernünftigem) map**

**Funktor-Gesetze in der Übersicht**

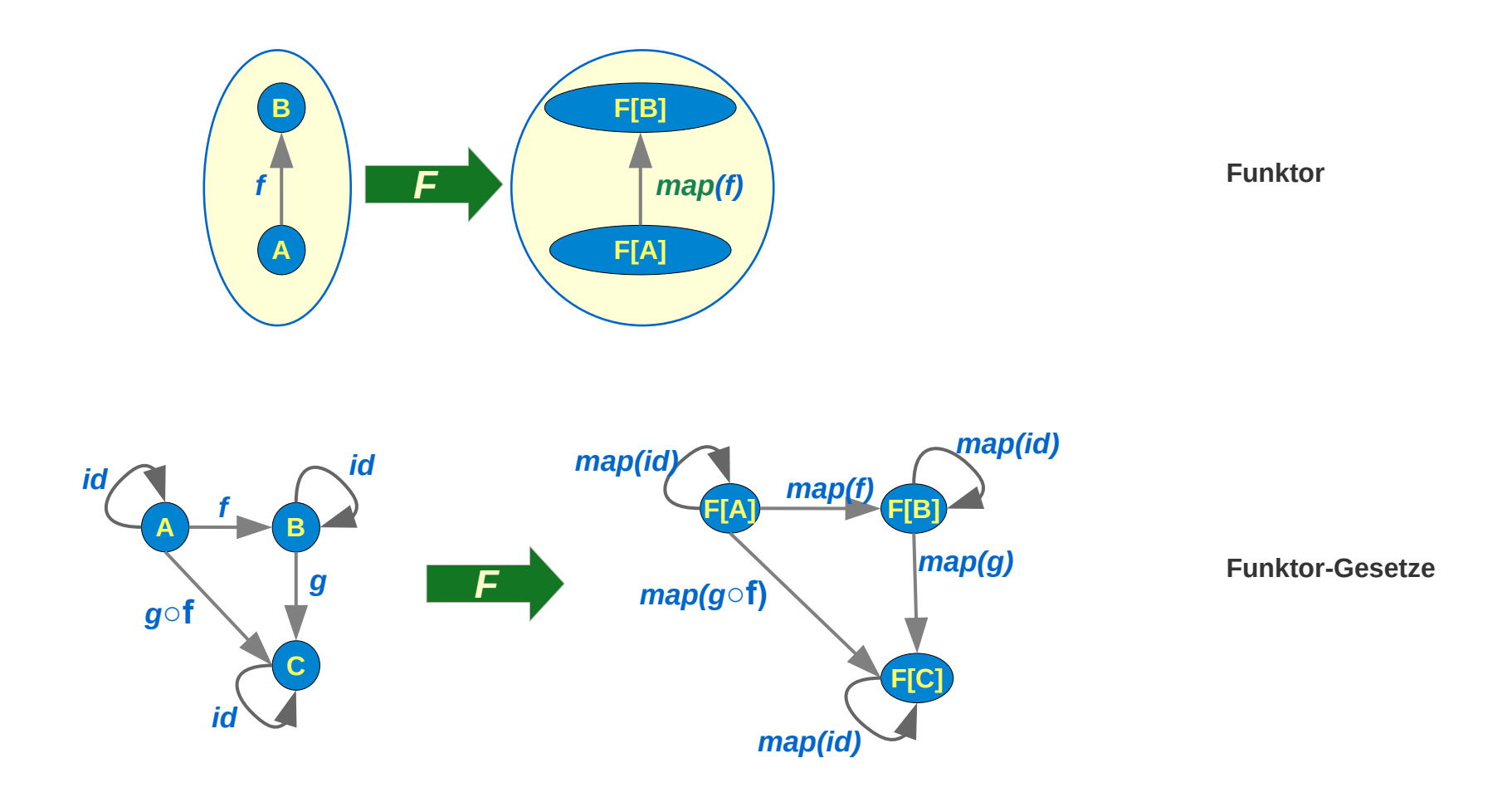

## **List**

#### **List ist (schon von Natur aus) ein Funktor**

```
given Functor[List] with {
  extension[A, B] (fa: List[A]) def map(f: A => B): List[B] =
     fa.map(f)
}
```
*Die Methode List.map hat die gewünschte Funktionalität.* List "ist" schon "irgendwie" ein Funktor

```
val lstString: List[String] = List("ABC","die", "Katze", "lief", "im", "Schnee")
val lstInt: List[Int] = lstString.map( (s:String) => s.length) // List(3, 3, 5, 4, 2, 6)
```
## **Option**

#### **Option ist (schon von Natur aus) ein Funktor**

```
given Functor[Option] with {
  extension[A, B] (fa: Option[A]) def map(f: A => B): Option[B] =
     fa.map(f)
}
```

```
def length(os: Option[String]): Option[Int] =
 os map( (s:String) => s. length )
```

```
val optString: Option[String] = Some("ABC")
val optInt: Option[Int] = length(optString) // Some(3)
```
**Die Klasse Option "ist"** *schon" (irgendwie) ein Funktor, denn sie hat eine passende Map-Methode.*

# **Funktor – Beispiele offensichtlicher Funktoren**

### **Either**

**Either als Functor**

**Problem: Either hat zwei Typargumente.**

**Lösung: Das erste Typargument wird fixiert**

```
type Error = Throwable
type EitherThrowable[R] = Either[Error, R]
given Functor[EitherThrowable] with {
   extension[A, B] (fa: EitherThrowable[A]) def map(f: A => B): EitherThrowable[B] =
     fa.map(f)
}
val eitherString : EitherThrowable[String] = Right("12")
val eitherInt : EitherThrowable[Int] = eitherString map( (s:String) => s.toInt )
```
*Üblicherweise, und auch so in Scala, wird die linke Komponente von Either als Fehlerfall interpretiert.*

# **Funktor**

## **Funktoren: Wer kann dazugehören**

#### **Was kann ein Funktor sein**

- **Map muss korrekt definiert sein**
- **Kann map überhaupt immer korrekt definiert werden?**
	- **Ja bei einem Container-Typ mit einem Typ-Argument**
	- **Der seinen Inhalt nur speichert und ansonsten nicht beachtet**

#### **Gegenbeispiel**

```
class SortedList[A](val sortedAs: List[A]) {
   def toList: List[A] = sortedAs
}
object SortedList {
   def apply[A: Ordering](as: A*): SortedList[A] =
     new SortedList[A](as.toList.sorted)
}
given Functor[SortedList] with { // FALSCH - map distribuiert nicht
  extension[A, B] (fa: SortedList[A]) def map(f: A => B): SortedList[B] =
     new SortedList( fa.sortedAs.map( (a: A) => f(a) ) )
}
def f(str: String): Int = str.toInt
val sList_1: SortedList[Int] = SortedList(f("200"),f("10"),f("7")) // List(7, 10, 200)
val sList_2: SortedList[Int] = SortedList("200", "10", "7" ) map(f) // List(10, 200, 7) 
                                                 given Functor[SortedList] with {//FALSCH - map passt nicht zur Signatur
                                                   extension[A, B: Ordering] (fa: SortedList[A])
                                                     def map(f: A \implies B): SortedList[B] = new SortedList( fa.sortedAs.map( (a: A) => f(a) ).sorted )
                                                 }
                                                                                       Eine sortierte Liste kann 
                                                                                       kein Funktor sein!
```
### **Future**

#### **Future: ein (wichtiger) Funktor aber kein Container**

```
import scala.concurrent.{Future, Await}
import scala.concurrent.ExecutionContext.Implicits.global
import scala.concurrent.duration.
import scala.util.{Success, Failure}
def isPrime(n: Long): Boolean =
 Range.Long(2L, n/2+1, 1).count(n \approx 2 == 0) == 0
def factors(n: Long): List[Long] =
  if (n < 2) List() else
     Range.Long(2L, n/2+1, 1)
      \text{filter}( (i: Long) => n%i == 0 && isPrime(i) ).toList
```

```
given Functor[Future] with {
  extension[A, B] (fa: Future[A]) def map(f: A => B): Future[B] =
     fa.map(f) // Future hat eine map-Methode
}
```

```
val futureFactors = Future {factors(125000001L)}
```

```
val futureResult: Future[String] =
  futureFactors map((l: List[Long]) => l.toString())
```

```
futureResult.onComplete {
  case Success(result) => println(result)
  case Failure(failure) => println("Failed because of " + failure)
}
```
*Die Funktor-Gesetze gelten:*

- *die identische Funktion ändert nichts, auch dann nicht, wenn sie asynchron ausgeführt wird.*
- *Ob f und g hintereinander, oder g • f einmal asynchron ausgeführt werden, macht keinen Unterschied.*

# **Funktor – weniger offensichtlich**

## **Funktionen als Funktoren**

#### **Ein Funktor ist oft, muss aber kein Containertyp (mit map) sein**

**Funktionen (d.h. der Typkonstruktor => ) können als Funktor interpretiert werden**

**Funktoren sind generisch in einem Typparameter:** 

**In A => B muss A oder B fixiert werden.** 

```
Fixiert man A z.B. auf Int dann erhält man den Typ IntTo[B] = Int => B
IntTo[B] ist ein Funktor:
```

```
IntTo[B].map(f: B => C) : IntTo[C]
     map: (Int => B) => (B => C) => Int => C
type IntTo[B] = Int \Rightarrow Bgiven Functor[IntTo] with {
 extension[B, C] (f: IntTo[B]) def map(q: B => C): IntTo[C] =
     f andThen g
}
```

```
val f: IntTo[Int] = i => i+1val q: Int => String = i => s'' <$i>"
val IncThenToString: IntTo[String] = f.map(g)
val v: String = IncThenToString(12) // <13>
```
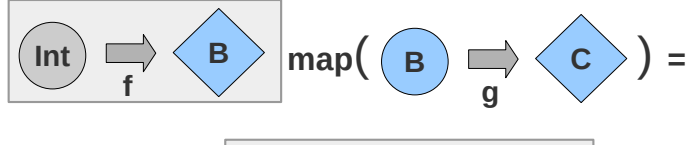

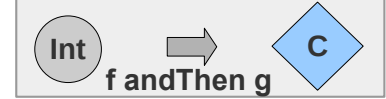

# **Funktor – Beispiele**

## **Funktion als Funktor**

#### **Funktionen**

**mit fixiertem Definitionsbereich (z,B: Int) und map als "Fortsetzung" sind Funktoren**

```
type IntTo[B] = Int \Rightarrow Bgiven Functor[IntTo] with {
   extension[B, C] (f: IntTo[B]) 
    def map(q: B \Rightarrow C): IntTo[C] = f andThen q
}
```
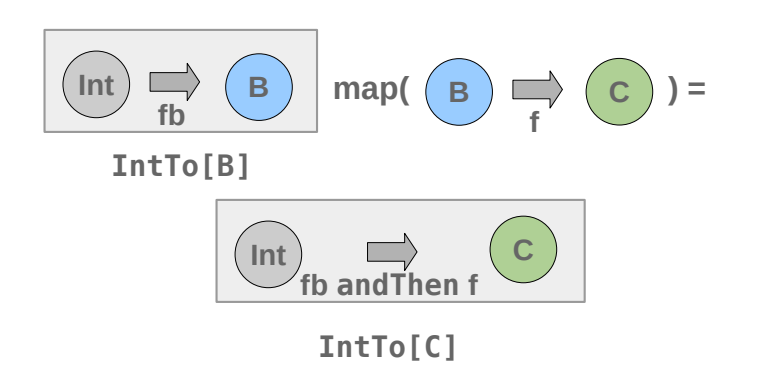

#### **Was ist mit Funktionen**

**mit fixiertem Wertebereich (z.B: Int), sind das auch Funktoren für eine geeignete Definition von map?** 

```
type ToIntFrom[A] = A => Int \begin{bmatrix} A & D \end{bmatrix}given Functor[ToIntFrom] with {
  extension[B, A] (f: ToIntFrom[B]) 
    def map(g: A => B): ToIntFrom[A] = ???
}
```
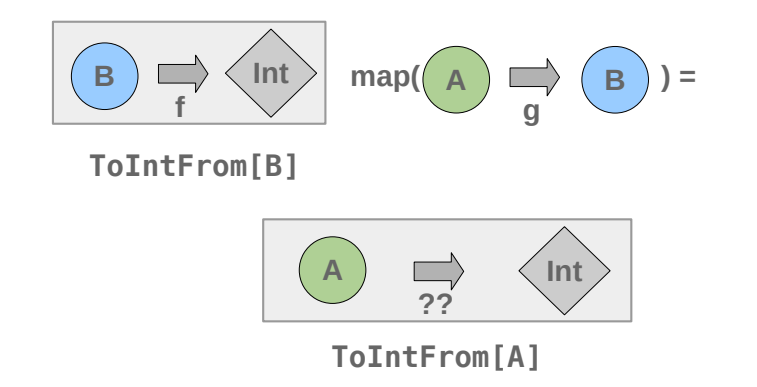

# **Funktor – Beispiele**

## **Beispiel Non-Funktor**

**Funktionen** 

**mit fixiertem Wertebereich (z,B: Int)** 

**sind keine Funktoren:** 

**Ein Typ-korrektes map kann (!) nicht definiert werden:**

```
given Functor[ToIntFrom] with {
  // (f: A => B): ToIntFrom[A] has incompatible type
  extension[B, A] (g: ToIntFrom[B]) 
     def map(f: A => B): ToIntFrom[A] = ???
}
```
#### **Aus**

**f, einer Funktion, die einen B-Wert konsumiert und daraus einen Int-Wert produziert**

**und g, einer Funktion, die einen A-Wert konsumiert und daraus einen B-Wert produziert,**

**kann man mit keiner Funktion, deren Signatur zu map passt, eine Funktion konstruieren, die aus einem A-Wert einen Int-Wert konstruiert.** 

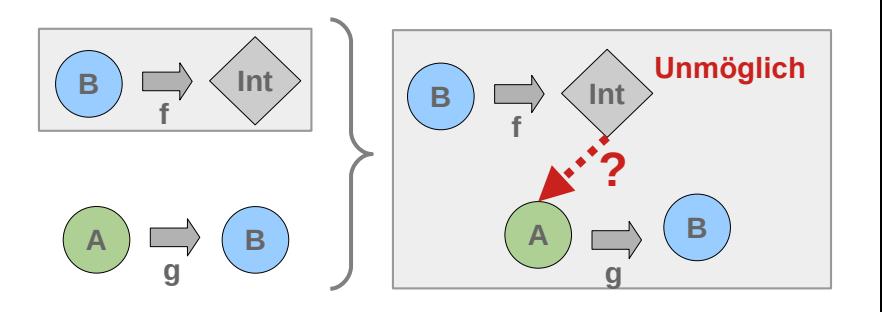

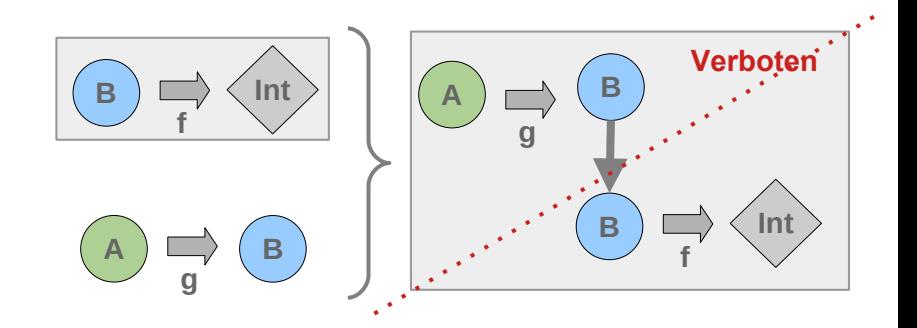

*Gegeben* 

- *ein f, mit dem aus einem B-Wert ein Int-Wert konstruiert werden kann, und*
- *ein g das einen A-Wert in einen B-Wert transformiert.*

*Aus den beiden kann eine Funktion A => Int konstruieren werden. Aber nur indem g vor f gesetzt wird.* 

*Die Signatur von map erlaubt aber kein "Davor-Setzen".*

*Bei einem map-konformen "Dahinter-Setzen" muss ein a:A eines unbekannten Typs A ge-/er-funden werden, das geht nicht. – Wir wissen ja nichts über A.*

## **Map: Vollständig parametrisch**

**Eine Funktion deren Argumente nur Typen haben, die mit Typ-Parametern beschrieben sind, wird vollständig parametrisch genannt.**

**Eine vollständig parametrische Funktion kann nicht von bestimmten Werten abhängig sein.** 

**Jede map-Funktion ist vollständig parametrisch**

**und damit unabhängig von irgendwelchen konkreten Werten. – Sie kann selbst nichts mit den Werten tun, ausser sie an andere weiter geben.**

# **Funktor – das Wesentliche: Der praktische Einsatz**

## **Funktor ~ Kontext der verkettbare Operationen auf dem Inhalt zulassen**

#### **Verarbeitungsketten**

**Funktoren:** 

- **Anwendung einer Funktion in einem Kontext**
- **Verkettung von Verarbeitungsschritten in einem Kontext**

**Verallgemeinerung:** 

- **Es kann sich um beliebige Verarbeitungsschritte handeln,**
- **Der Kontext kann, ist oft, muss aber nicht zwingend eine Werte-Container sein**

**map: Operationen auf dem Inhalt, ohne Rücksicht auf die Verpackung / den Kontext die verkettet werden können.** 

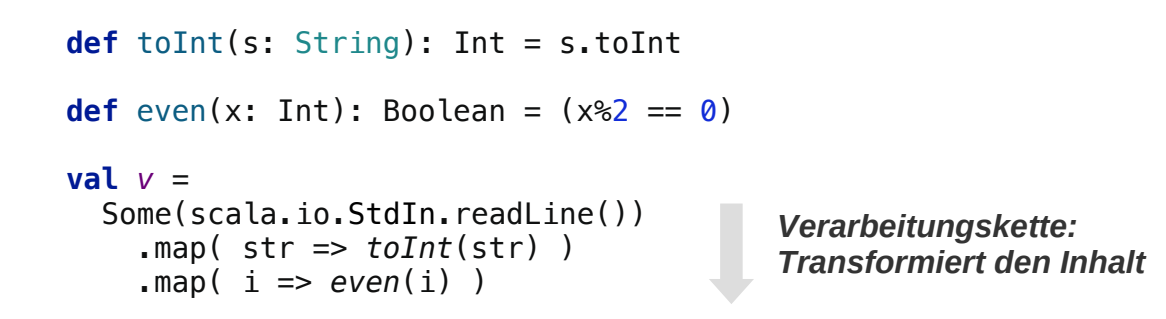

# **Funktor – das Wesentliche (das Praktische)**

## **Funktor-Block-Ausdrücke**

#### **Zur Formulierung von Verarbeitungsketten gibt es spezielle Ausdrucksmittel**

z.B. For-yield-Ausdrücke (*for-Comprehension*) in Scala "verkleiden" map **Code wird leichter lesbar**

```
Äquivalenter Funktor-
                                     Block
                                     Verarbeitungskette 
                                     mit map
val list = List("one", "two", "three", "four", "five")
val result_1: List[Boolean] = // List(false, false, false, true, true)
   list
     .map( str => str.length)
    .map( i = \ge i \, \textdegree\, 2)
    .map( i = \Rightarrow i == 0)
val result_2: List[Boolean] = // List(false, false, false, true, true)
for (str <- list;
     i = str.length;i = i % 2)
  vield i = 0
```
## **Funktor-Block-Ausdrücke**

**Zur Formulierung von Verarbeitungsketten gibt es spezielle Ausdrucksmittel map vs Funktor-Block**

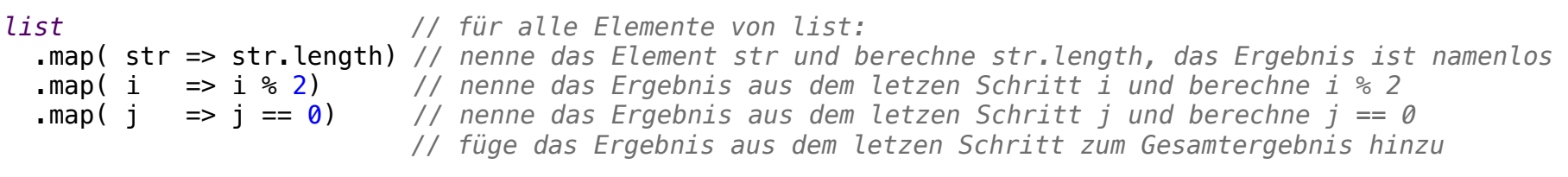

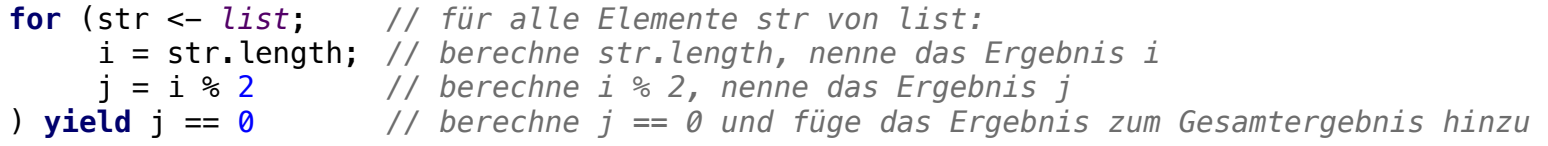

# **Funktor – das Wesentliche (das Praktische)**

### **Funktor-Block-Ausdrücke**

**Zur Formulierung von Verarbeitungsketten gibt es spezielle Ausdrucksmittel**

**map vs Funktor-Block Namen können flexibel verwendet werden**

```
val list = List("one", "two", "three", "four", "five")
val result_fb: List[String] =
     for (str <- list;
         i = str.length;j = i % 2;
          e = if (j == 0) "even" else "odd"
     ) yield (s"'$str' has $e length ($i)")
                                                   In einem Funktor-Block kann jeder Name 
                                                   nach seiner Definition an beliebigen 
                                                   Stellen genutzt werden.
```
*List('one' has odd length (3), 'two' has odd length (3), 'three' has odd length (5), 'four' has even length (4), 'five' has even length (4))*

```
val result_map : List[String] =
   list
     .map( str => (str, str.length))
     .map { case (str, i) => (str, i) }
     .map { case (str, i) => (str, i, i%2) }
     .map { case (str, i, j) => (str, i, if (j == 0) "even length" else "odd length" )}
     .map { case (str, i, e) => (s"'$str' has $e ($i)") }
                                                          Äquivalente Verarbeitungskette mit map.
                                                          Namen müssen explizit mitgeschleppt werden. (Diese 
                                                          Arbeit übernimmt bei Scala der Compiler.)
```
## **Co- und Contra-Varianz von Funktoren**

**Varianz: wie überträgt sich die Richtung der Pfeile**

**Funktoren sind covariant:**

**f:**  $A \Rightarrow B \Rightarrow \text{map}(f)$ :  $F[A] \Rightarrow F[B]$ 

**Bei einem contravarianten Funktoren kehrt sich die Pfeilrichtung um:**

```
– f: A => B ~> contraMap(f): F[A] <= F[B]
```

```
trait ContraFunctor[F[_]] {
   extension[A, B] (fb: F[B]) 
    def contraMap(f: A \Rightarrow B): F[B] \Rightarrow F[A]}
```
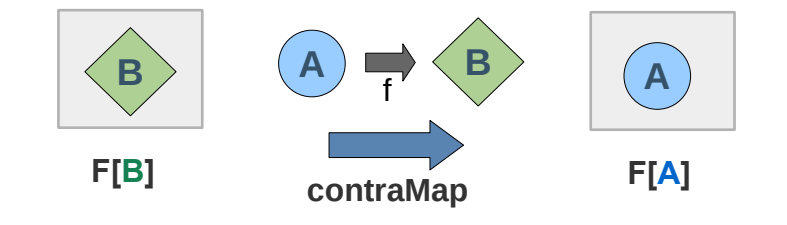

**Beispiel**

**Bei einem contravarianten Funktoren kehrt sich die Pfeilrichtung um:**

**f: A => B ~> contraMap(f): F[B] => F[A]**

**Mit map wird eine Operation "angehängt"** 

**Mit contraMap wird eine Operation "vorangestellt"** 

Anwendungsbeispiel: Aktion nach "vorne erweitern":

- **F[B] kann verwendet werden**
- **Mit einer Funktion f: A => B wird auch F[A] verwendbar**

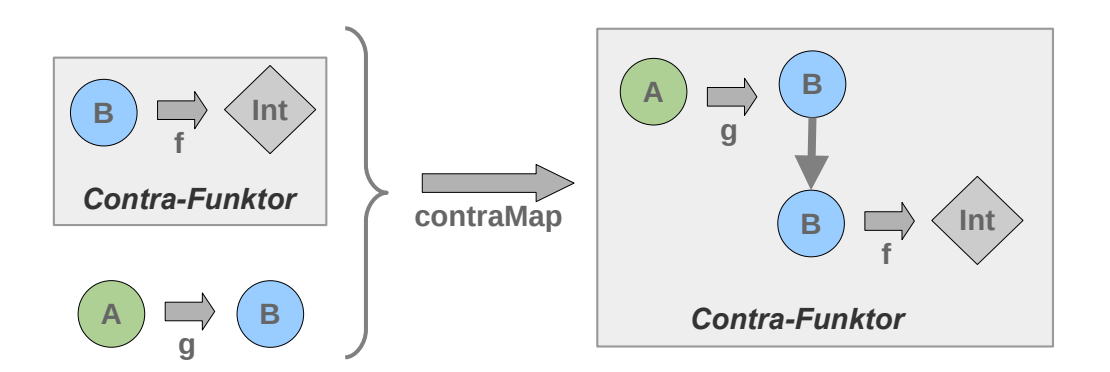

## **Beispiel Contravarianter Funktor**

**Contrafunktor, Aktion nach "vorne erweitern":** 

- **F[B] kann verwendet werden**
- **Mit einer Funktion f: A => B wird auch F[A] verwendbar**

**Anwendung: Vergleichbarkeit Comparable erweitern:**

- **Gegeben sei Comparable[B] mit f: A => B**
- **Damit kann ein Comparable[A] erreicht werden: vor dem tatsächlichen Vergleich muss nur mit f jedes a:A in ein (vergleichbares) b:B transformiert werden.**

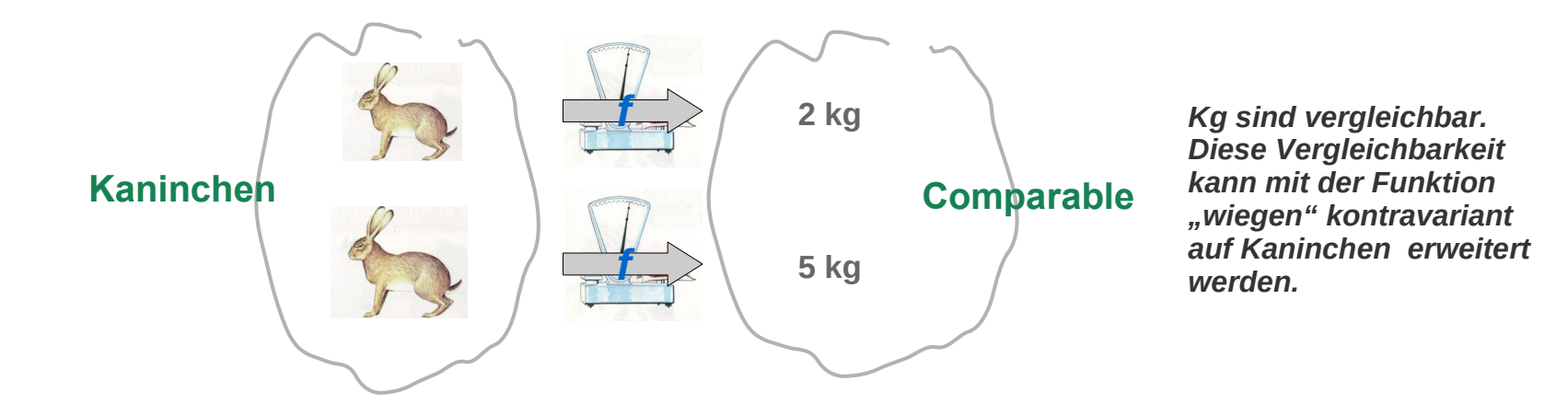

### **Beispiel Contravarianter Funktor**

#### **Comparable als contravarianter Funktor**

```
trait ContraFunctor[F[_]] {
  def contraMap[A, B](fb: F[B], f: A => B): F[A]
}
trait Comparable[B] {
   def compare(b1: B, b2: B): Int
}
// Comparable als ContraFunctor
// mache mit f: A => B aus einem Comparable[B] ein Comparable[A]
given ContraFunctor[Comparable] with {
   def contraMap[A, B](fb: Comparable[B], f: A => B) : Comparable[A] =
     new Comparable[A] {
       def compare(a1: A, a2: A): Int = fb.compare(f(a1), f(a2))
     }
}
```
}

### **Beispiel Contravarianter Funktor**

#### **Sortieren mit Hilfe eines contravarianten Funktors**

```
Eine Liste von A-s kann mit InsertionSort sortiert 
                                                                     werden, wenn es ein Konversion A => B gibt und 
                                                                     B comparable ist. 
def insertionSort[B: Comparable, A](lst: List[A])(using f: A => B): List[A] = {
   def insert(a: List[A], v: A): List[A] = a match {
     case Nil =>
       v :: Nil
     case x :: rest =>
       if ( summon[ContraFunctor[Comparable]]
            .contraMap(
             summon[Comparable[B]],
             f)
          .compare(v, x) < 0 ) {
         v :: a
       } else {
         x :: insert(rest, v)
       }
   }
   lst match {
     case Nil => Nil
     case head :: tail =>
       insert(insertionSort(tail), head)
   }
```
### **Beispiel Contravarianter Funktor**

**Kaninchen nach Gewicht sortieren mit contravariantem Funktor**

```
case class Rabbit(name: String, weight: Int)
// Int ist in der Typklasse Comparable
given Comparable[Int] with {
  def compare(x: Int, y: Int) = x - y}
given Conversion[Rabbit, Int] with {
   def apply(rabbit: Rabbit): Int = rabbit.weight
}
val alex = Rabbit("Alex", 77)
val bert = Rabbit("Bert", 72)
val claus = Rabbit("Claus", 96)
val dominik = Rabbit("Dominik", 111)
val emil = Rabbit("Emil", 96)
             val flo = Rabbit("Flo", 122)
val gerd = Rabbit("Gerd", 75)
val rabbits = List(alex, bert, claus, dominik, emil, flo, gerd)
val rabbitsSorted = insertionSort(rabbits)
```
## **Beispiel**

#### **Comparable mit contraMap**

So wie "Funktor-artige Klassen" eine map-Methode haben, so kann man **Comparable eine contraMap-Methode geben:** 

```
trait ContraFunctor[F[_]] {
   extension[A, B] (fb: F[B])
     def contraMap(f: A => B): F[A]
}
trait Comparable[B] { self =>
   def compare(b1: B, b2: B): Int
   def contraMap[A](f: A => B): Comparable[A] =
     new Comparable[A] {
      def compare(a1: A, a2: A): Int = self.compare(f(a1), f(a2))
     }
}
given ContraFunctor[Comparable] with {
  extension[A, B] (fb: Comparable[B])
     def contraMap(f: A => B) : Comparable[A] = fb.contraMap(f)
}
```
## **Beispiel**

#### **Comparable mit contraMap**

**… und sortieren** 

```
def insertionSort[B : Comparable, A](lst: List[A])(using f: A => B): List[A] = {
   def insert(a: List[A], v: A): List[A] = a match {
    \case Nil \Rightarrow v :: Nil
     case x :: rest =>
      if ( ( summon [CompareB]].contraMap(f).compare(v, x) < 0) ( v :: a
       } else {
         x :: insert(rest, v)
       }
   }
   lst match {
    case Nil \Rightarrow Nil case head :: tail =>
       insert(insertionSort(tail), head)
   }
```
}